## **Available target statuses**

## **Field code**

%{issue.status.achievable}

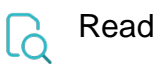

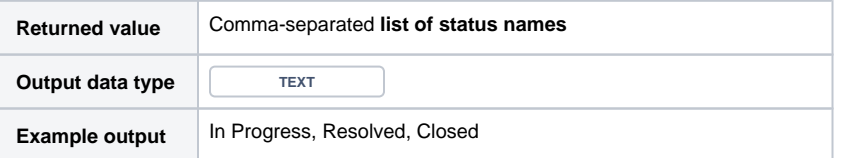

Returns the **names of available target statuses**, depending on the available transitions of the current **issue status**. **Example:**

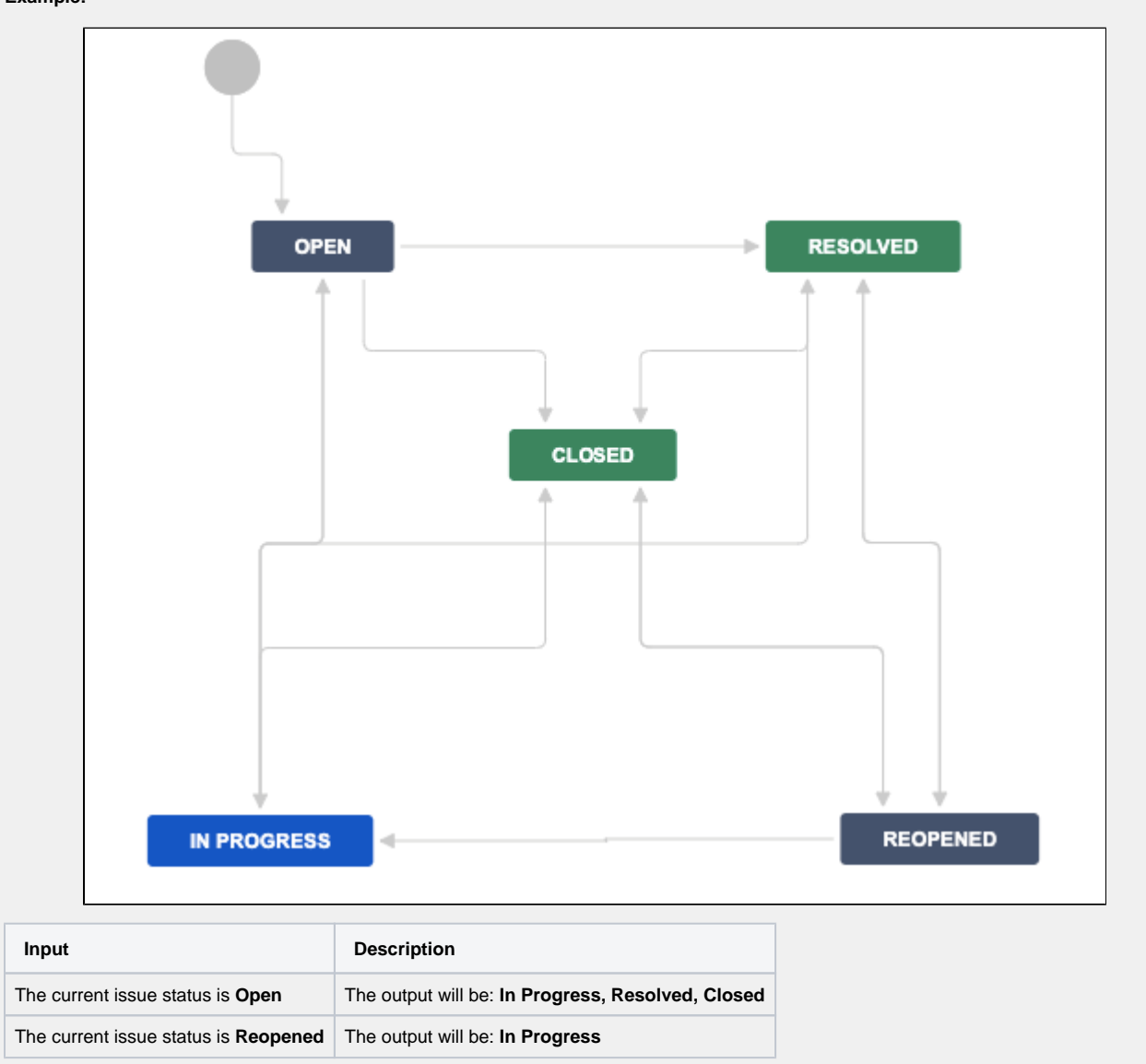